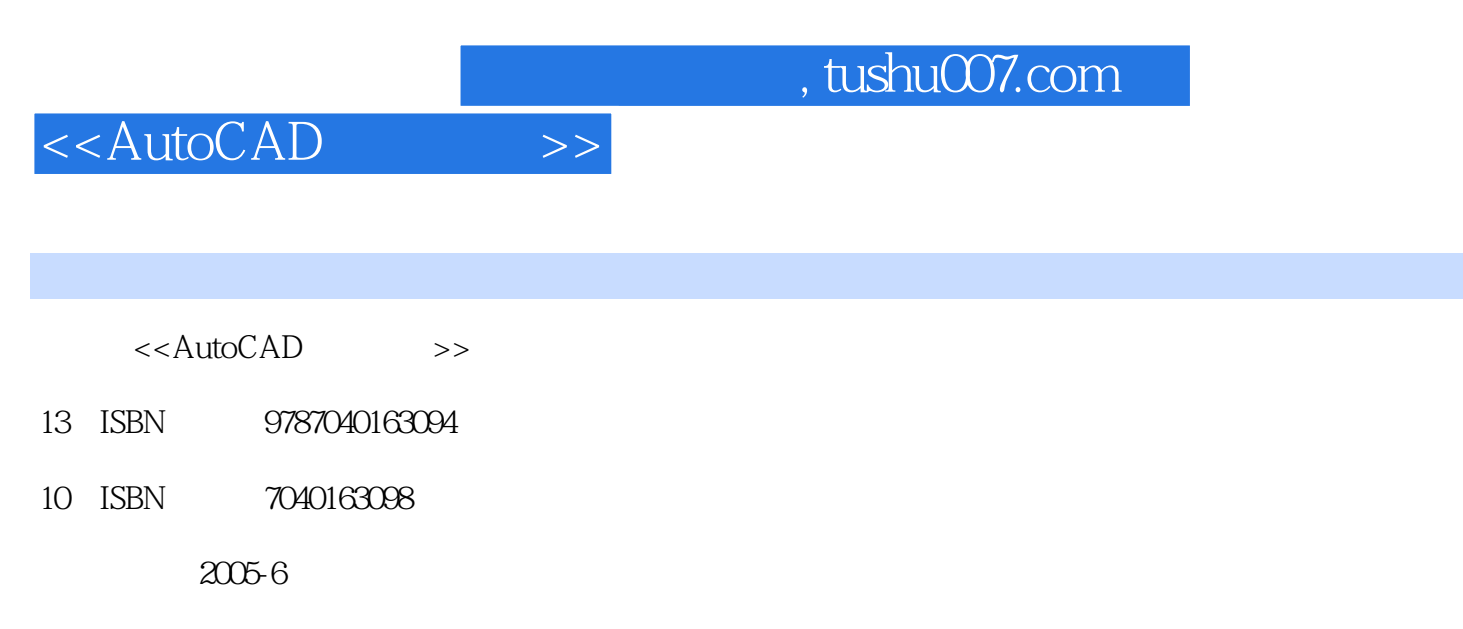

 $(2005-06)$ 

页数:324

PDF

更多资源请访问:http://www.tushu007.com

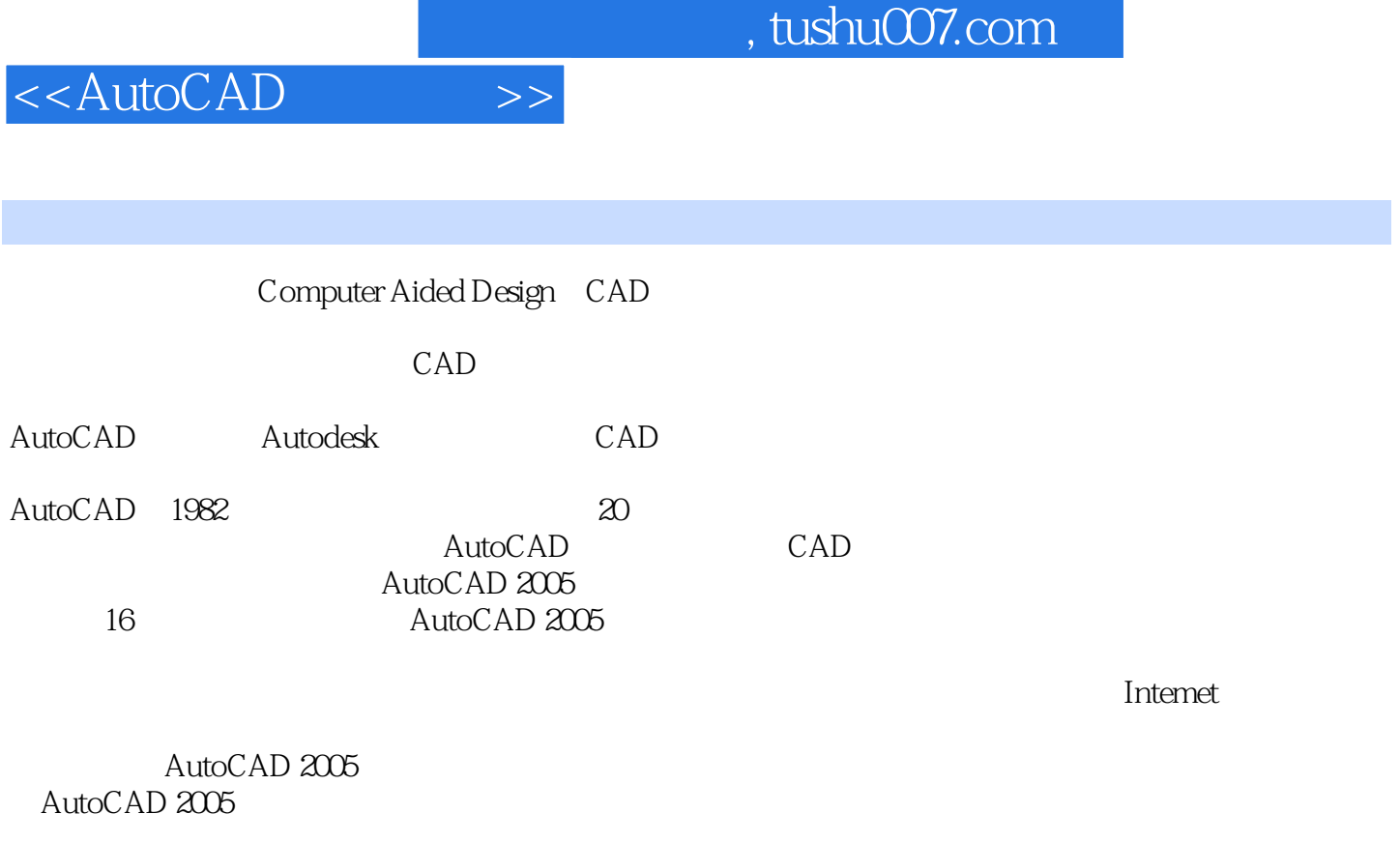

AutoCAD 2005, AutoCAD 2005, AutoCAD

AutoCAD 2005

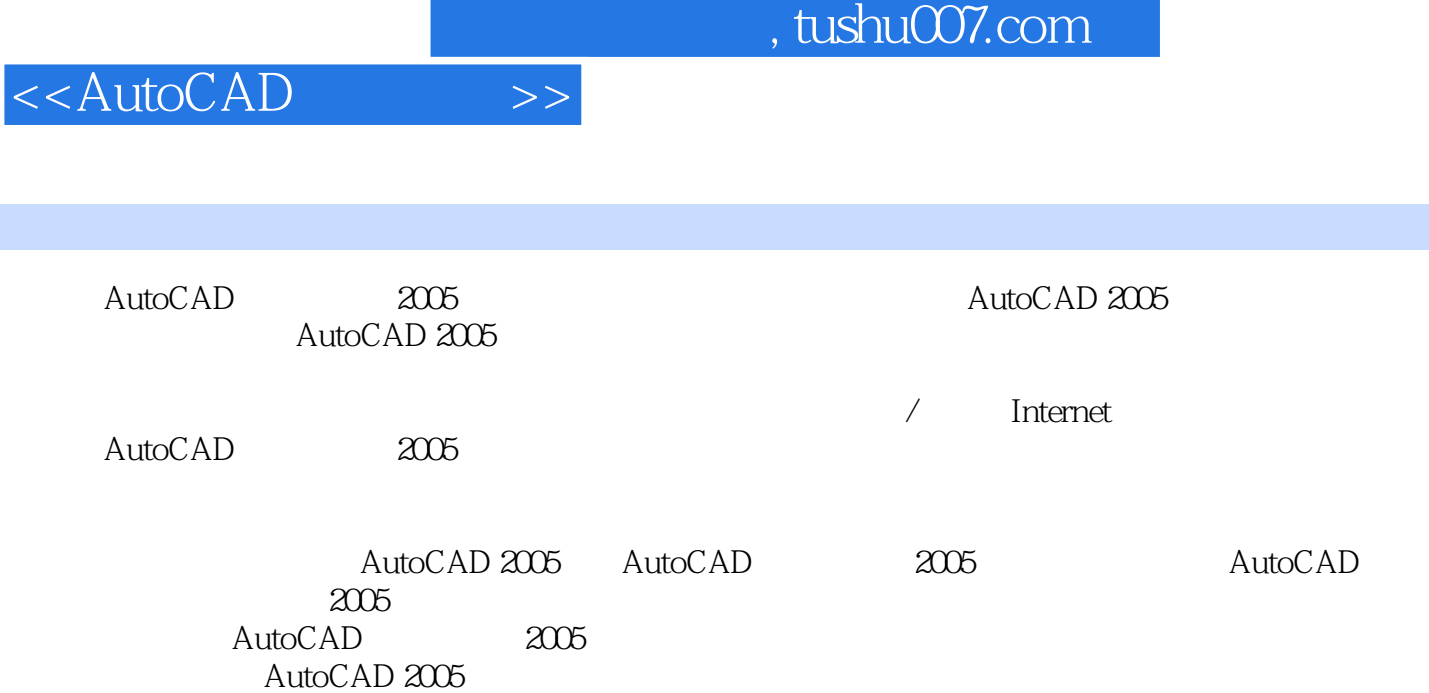

<<AutoCAD>>>>

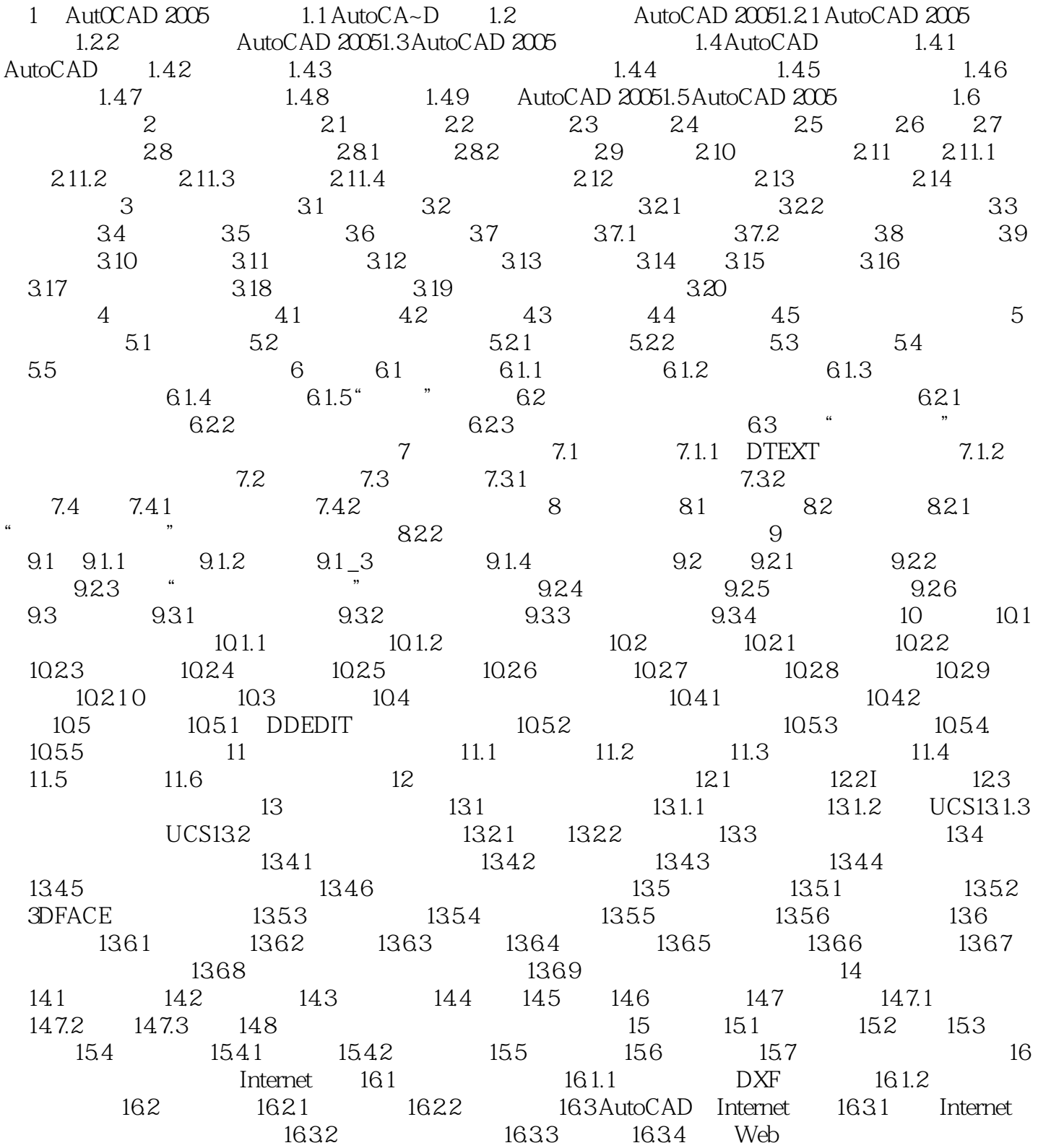

### a. tushu007.com

## <<AutoCAD >>

# $1$   $\degree$   $\degree$   $\degree$  $\mu$ , where  $\mu$

- $\alpha$  , we are the contract of  $\alpha$ "显示自动捕捉工具栏提示"控制当AutoCAD捕捉到对应的点时,是否通过浮出的小标签给出对应的
- $\mathfrak{m}$
- $2$  "  $3$  ""
- $4$  ""
- 
- → AutoCAD<sub>,</sub>
- $\mathcal{R}$
- $5$  ""
- and the state of the Shift state of the Shift. AutoCAD AutoCAD AutoCAD a Shift with the Shift. AutoCAD + Shift.

- e and the set of the set of the set of the set of the set of the set of the set of the set of the set of the set of the set of the set of the set of the set of the set of the set of the set of the set of the set of the set
- we was a set of the set of the set of the AutoCAD set of the AutoCAD set of the Second set of the AutoCAD
- $\mathfrak{g}$ 
	- -

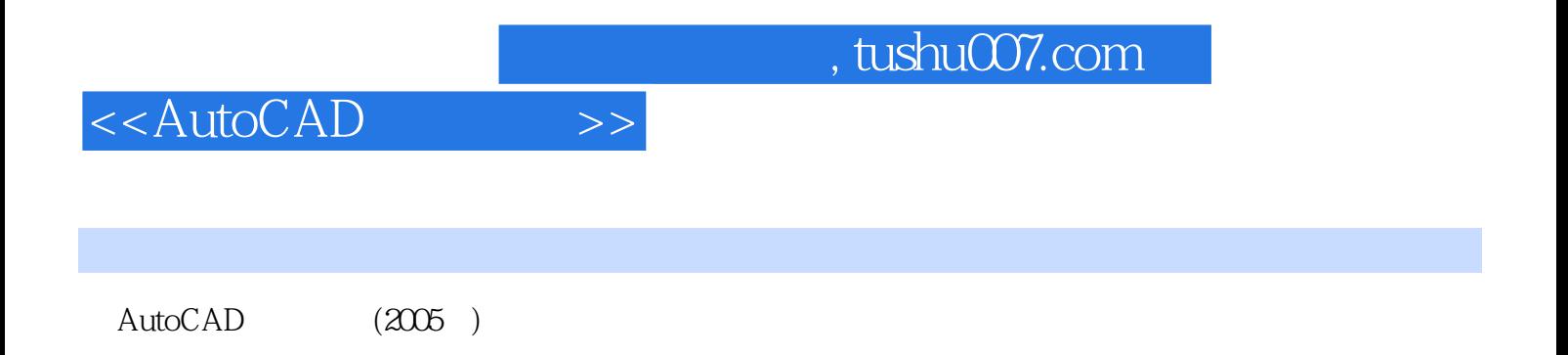

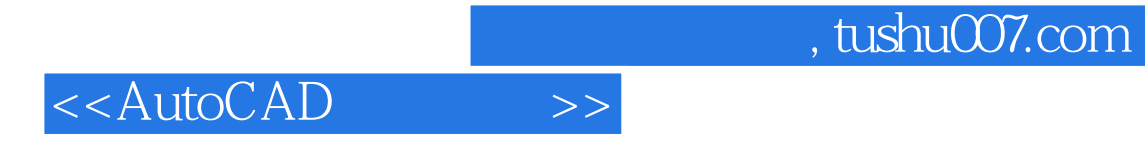

本站所提供下载的PDF图书仅提供预览和简介,请支持正版图书。

更多资源请访问:http://www.tushu007.com